# Package 'mlr3cluster'

August 14, 2022

<span id="page-0-0"></span>Title Cluster Extension for 'mlr3'

Version 0.1.4

Description Extends the 'mlr3' package with cluster analysis.

License LGPL-3

URL <https://mlr3cluster.mlr-org.com>,

<https://github.com/mlr-org/mlr3cluster>

BugReports <https://github.com/mlr-org/mlr3cluster/issues>

**Depends** R ( $>= 3.1.0$ ), mlr3 ( $>= 0.14.0$ )

Imports backports (>= 1.1.10), checkmate, clue, clusterCrit, cluster, data.table, mlr $3misc$  ( $> = 0.9.4$ ), paradox, R6, stats

Suggests dbscan, e1071, ClusterR, kernlab, apcluster, LPCM, mlbench, RWeka, testthat

Encoding UTF-8

RoxygenNote 7.2.1

Collate 'LearnerClust.R' 'LearnerClustAffinityPropagation.R' 'LearnerClustAgnes.R' 'LearnerClustCMeans.R' 'LearnerClustCobweb.R' 'LearnerClustDBSCAN.R' 'LearnerClustDiana.R' 'LearnerClustEM.R' 'LearnerClustFanny.R' 'LearnerClustFarthestFirst.R' 'LearnerClustFeatureless.R' 'LearnerClustHclust.R' 'LearnerClustKKMeans.R' 'LearnerClustKMeans.R' 'LearnerClustMeanShift.R' 'LearnerClustMiniBatchKMeans.R' 'LearnerClustPAM.R' 'LearnerClustSimpleKMeans.R' 'LearnerClustXMeans.R' 'MeasureClust.R' 'measures.R' 'MeasureClustInternal.R' 'PredictionClust.R' 'PredictionDataClust.R' 'TaskClust.R' 'TaskClust\_usarrest.R' 'as\_prediction\_clust.R' 'as\_task\_clust.R' 'helper.R' 'zzz.R'

# NeedsCompilation no

Author Damir Pulatov [cre, aut], Michel Lang [aut] (<<https://orcid.org/0000-0001-9754-0393>>)

Maintainer Damir Pulatov <damirpolat@protonmail.com>

<span id="page-1-0"></span>Repository CRAN

Date/Publication 2022-08-14 19:40:05 UTC

# R topics documented:

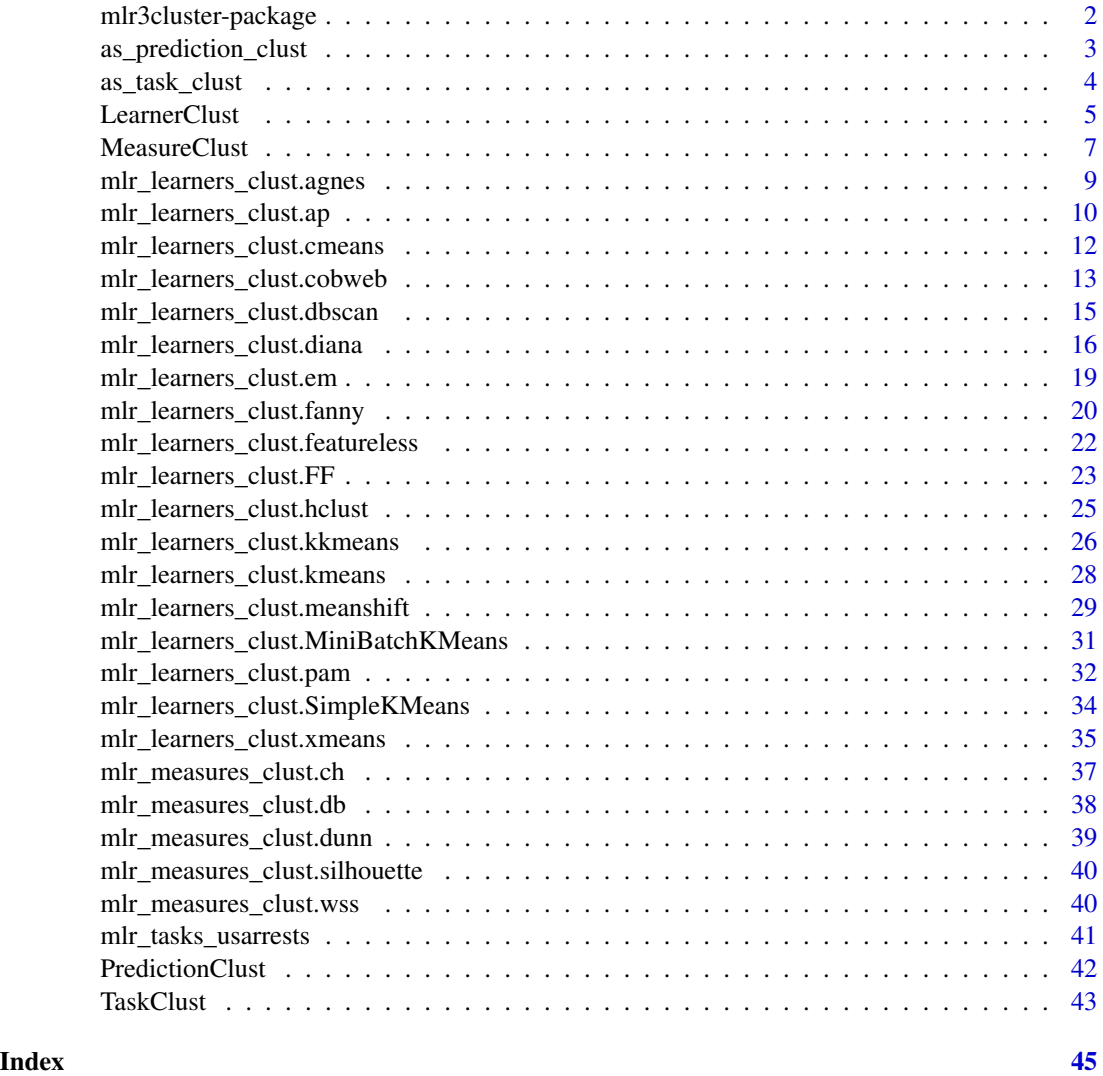

mlr3cluster-package *mlr3cluster: Cluster Extension for 'mlr3'*

# Description

Extends the 'mlr3' package with cluster analysis.

# <span id="page-2-0"></span>Author(s)

Maintainer: Damir Pulatov <damirpolat@protonmail.com>

Authors:

• Michel Lang <michellang@gmail.com> [\(ORCID\)](https://orcid.org/0000-0001-9754-0393)

# See Also

Useful links:

- <https://mlr3cluster.mlr-org.com>
- <https://github.com/mlr-org/mlr3cluster>
- Report bugs at <https://github.com/mlr-org/mlr3cluster/issues>

as\_prediction\_clust *Convert to a Cluster Prediction*

# Description

Convert object to a [PredictionClust.](#page-41-1)

# Usage

```
as_prediction_clust(x, ...)
## S3 method for class 'PredictionClust'
as_prediction_clust(x, ...)
```
## S3 method for class 'data.frame' as\_prediction\_clust(x, ...)

# Arguments

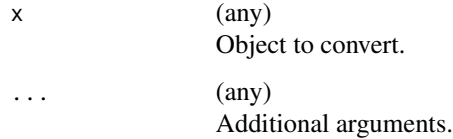

### Value

[PredictionClust.](#page-41-1)

#### Examples

```
if (requireNamespace("e1071")) {
 # create a prediction object
 task = tsk("usarrests")
 learner = lrn("clust.kmeans")
 learner = lrn("clust.cmeans", predict_type = "prob")
 learner$train(task)
 p = learner$predict(task)
 # convert to a data.table
 tab = as.data_table(p)# convert back to a Prediction
 as_prediction_clust(tab)
 # split data.table into a 3 data.tables based on UrbanPop
 f = cut(task$data(row = tab$row\_ids)$$UrbanPop, 3)tabs = split(tab, f)# convert back to list of predictions
 preds = lapply(tabs, as_prediction_clust)
 # calculate performance in each group
 sapply(preds, function(p) p$score(task = task))}
```
as\_task\_clust *Convert to a Cluster Task*

### **Description**

Convert object to a [TaskClust.](#page-42-1) This is a S3 generic, specialized for at least the following objects:

- 1. [TaskClust:](#page-42-1) ensure the identity.
- 2. [data.frame\(\)](#page-0-0) and [DataBackend:](#page-0-0) provides an alternative to calling constructor of [TaskClust.](#page-42-1)

# Usage

```
as_task_clust(x, ...)
## S3 method for class 'TaskClust'
as\_task\_clust(x, clone = FALSE, ...)## S3 method for class 'data.frame'
as\_task\_clust(x, id = deparse(substitute(x)), ...)## S3 method for class 'DataBackend'
as\_task\_clust(x, id = deparse(substitute(x)), ...)
```
<span id="page-3-0"></span>

#### <span id="page-4-0"></span>LearnerClust 5

```
## S3 method for class 'formula'
as\_task\_clust(x, data, id = deparse(substitute(data)), ...)
```
# Arguments

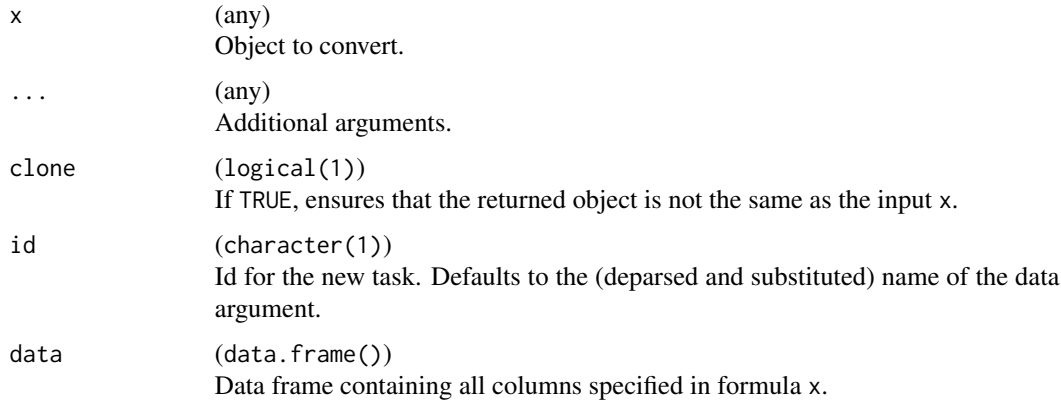

# Value

[TaskClust.](#page-42-1)

#### Examples

as\_task\_clust(datasets::USArrests)

<span id="page-4-1"></span>LearnerClust *Cluster Learner*

# Description

This Learner specializes [mlr3::Learner](#page-0-0) for cluster problems:

- task\_type is set to "clust".
- Creates [Predictions](#page-0-0) of class [PredictionClust.](#page-41-1)
- Possible values for predict\_types are:
	- "partition": Integer indicating the cluster membership.
	- "prob": Probability for belonging to each cluster.

Predefined learners can be found in the [mlr3misc::Dictionary](#page-0-0) [mlr3::mlr\\_learners.](#page-0-0)

# Super class

[mlr3::Learner](#page-0-0) -> LearnerClust

# Public fields

```
assignments (NULL | vector())
    Cluster assignments from learned model.
```

```
save_assignments (logical())
```
Should assignments for 'train' data be saved in the learner? Default is TRUE.

# Methods

# Public methods:

- [LearnerClust\\$new\(\)](#page-5-0)
- [LearnerClust\\$reset\(\)](#page-6-1)
- [LearnerClust\\$clone\(\)](#page-6-2)

<span id="page-5-0"></span>Method new(): Creates a new instance of this [R6](#page-0-0) class.

```
Usage:
LearnerClust$new(
  id,
  param_set = ps(),predict_types = "partition",
  feature_types = character(),
  properties = character(),
 package = character(),
  label = NA_character_
)
```
*Arguments:*

```
id (character(1))
   Identifier for the new instance.
```
param\_set [\(paradox::ParamSet\)](#page-0-0) Set of hyperparameters.

```
predict_types (character())
```
Supported predict types. Must be a subset of [mlr\\_reflections\\$learner\\_predict\\_types](#page-0-0).

```
feature_types (character())
```
Feature types the learner operates on. Must be a subset of  $mlr_reflections$task_ffeature_types.$ properties (character())

Set of properties of the [Learner.](#page-0-0) Must be a subset of  $m1r_reflections$1earner_properties.$ The following properties are currently standardized and understood by learners in **[mlr3](https://CRAN.R-project.org/package=mlr3)**:

• "missings": The learner can handle missing values in the data.

- "weights": The learner supports observation weights.
- "importance": The learner supports extraction of importance scores, i.e. comes with an \$importance() extractor function (see section on optional extractors in [Learner\)](#page-0-0).
- "selected\_features": The learner supports extraction of the set of selected features, i.e. comes with a \$selected\_features() extractor function (see section on optional extractors in [Learner\)](#page-0-0).
- "oob\_error": The learner supports extraction of estimated out of bag error, i.e. comes with a oob\_error() extractor function (see section on optional extractors in [Learner\)](#page-0-0).

<span id="page-5-1"></span>

# <span id="page-6-0"></span>MeasureClust 7

```
packages (character())
```
Set of required packages. A warning is signaled by the constructor if at least one of the packages is not installed, but loaded (not attached) later on-demand via [requireNamespace\(\)](#page-0-0).

```
label (character(1))
   Label for the new instance.
```
<span id="page-6-1"></span>Method reset(): Reset assignments field before calling parent's reset().

*Usage:* LearnerClust\$reset()

<span id="page-6-2"></span>Method clone(): The objects of this class are cloneable with this method.

*Usage:*

LearnerClust\$clone(deep = FALSE)

*Arguments:*

deep Whether to make a deep clone.

# Examples

```
library(mlr3)
library(mlr3cluster)
ids = mlr_learners$keys("^clust")
ids
# get a specific learner from mlr_learners:
lrn = mlr_learners$get("clust.kmeans")
print(lrn)
```
<span id="page-6-3"></span>MeasureClust *Cluster Measure*

#### Description

This measure specializes [mlr3::Measure](#page-0-0) for cluster analysis:

- task\_type is set to "clust".
- Possible values for predict\_type are "partition" and "prob".

Predefined measures can be found in the [mlr3misc::Dictionary](#page-0-0) [mlr3::mlr\\_measures.](#page-0-0)

#### Super class

[mlr3::Measure](#page-0-0) -> MeasureClust

# **Methods**

Public methods:

```
• MeasureClust$new()
```
<span id="page-7-0"></span>Method new(): Creates a new instance of this [R6](#page-0-0) class.

```
Usage:
MeasureClust$new(
  id,
  range,
 minimize = NA,
  aggregator = NULL,
  properties = character(),
  predict_type = "partition",
  task\_properties = character(),
  packages = character(),
  label = NA_{character_man = NA_character_
)
```
*Arguments:*

id (character(1)) Identifier for the new instance.

```
range (numeric(2))
```
Feasible range for this measure as c(lower\_bound, upper\_bound). Both bounds may be infinite.

```
minimize (logical(1))
```
Set to TRUE if good predictions correspond to small values, and to FALSE if good predictions correspond to large values. If set to NA (default), tuning this measure is not possible.

aggregator (function(x))

```
Function to aggregate individual performance scores x where x is a numeric vector. If NULL,
mean().
```

```
properties (character())
```
Properties of the measure. Must be a subset of [mlr\\_reflections\\$measure\\_properties.](#page-0-0) Supported by mlr3:

```
• "requires_task" (requires the complete Task),
```

```
• "requires_learner" (requires the trained Learner),
```
• "requires\_train\_set" (requires the training indices from the [Resampling\)](#page-0-0), and

```
• "na_score" (the measure is expected to occasionally return NA or NaN).
```

```
predict_type (character(1))
```
Required predict type of the [Learner.](#page-0-0) Possible values are stored in [mlr\\_reflections\\$learner\\_predict\\_types.](#page-0-0) task\_properties (character())

Required task properties, see [Task.](#page-0-0)

```
packages (character())
```
Set of required packages. A warning is signaled by the constructor if at least one of the packages is not installed, but loaded (not attached) later on-demand via [requireNamespace\(\)](#page-0-0).

# label (character(1))

Label for the new instance.

```
man (character(1))
```
String in the format [pkg]::[topic] pointing to a manual page for this object. The referenced help package can be opened via method \$help().

# See Also

Example cluster measures: [clust.dunn](#page-38-1)

mlr\_learners\_clust.agnes

*Agglomerative Hierarchical Clustering Learner*

# Description

A [LearnerClust](#page-4-1) for agglomerative hierarchical clustering implemented in [cluster::agnes\(\)](#page-0-0). The predict method uses [stats::cutree\(\)](#page-0-0) which cuts the tree resulting from hierarchical clustering into specified number of groups (see parameter k). The default number for k is 2.

#### **Dictionary**

This [Learner](#page-0-0) can be instantiated via the [dictionary](#page-0-0) [mlr\\_learners](#page-0-0) or with the associated sugar function [lrn\(\)](#page-0-0):

mlr\_learners\$get("clust.agnes") lrn("clust.agnes")

# Meta Information

- Task type: "clust"
- Predict Types: "partition"
- Feature Types: "logical", "integer", "numeric"
- Required Packages: [mlr3](https://CRAN.R-project.org/package=mlr3), [mlr3cluster](https://CRAN.R-project.org/package=mlr3cluster), [cluster](https://CRAN.R-project.org/package=cluster)

### Parameters

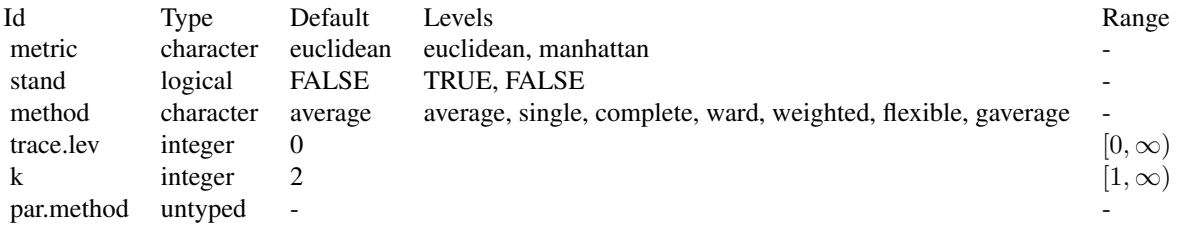

#### <span id="page-9-0"></span>Super classes

[mlr3::Learner](#page-0-0) -> [mlr3cluster::LearnerClust](#page-0-0) -> LearnerClustAgnes

#### **Methods**

#### Public methods:

- [LearnerClustAgnes\\$new\(\)](#page-9-1)
- [LearnerClustAgnes\\$clone\(\)](#page-9-2)

<span id="page-9-1"></span>**Method** new(): Creates a new instance of this  $R6$  class.

```
Usage:
LearnerClustAgnes$new()
```
<span id="page-9-2"></span>Method clone(): The objects of this class are cloneable with this method.

*Usage:* LearnerClustAgnes\$clone(deep = FALSE) *Arguments:* deep Whether to make a deep clone.

# Examples

```
if (requireNamespace("cluster")) {
 learner = mlr3::lrn("clust.agnes")
 print(learner)
 # available parameters:
 learner$param_set$ids()
}
```
mlr\_learners\_clust.ap *Affinity Propagation Clustering Learner*

# **Description**

A [LearnerClust](#page-4-1) for Affinity Propagation clustering implemented in [apcluster::apcluster\(\)](#page-0-0). [apcluster::apcluster\(\)](#page-0-0) doesn't have set a default for similarity function. Therefore, the s parameter here is set to apcluster::negDistMat( $r = 2L$ ) by default since this is what is used in the original paper on Affity Propagation clustering. The predict method computes the closest cluster exemplar to find the cluster memberships for new data. The code is taken from [StackOverflow](https://stackoverflow.com/questions/34932692/using-the-apcluster-package-in-r-it-is-possible-to-score-unclustered-data-poi) answer by the apcluster package maintainer.

# **Dictionary**

This [Learner](#page-0-0) can be instantiated via the [dictionary](#page-0-0) [mlr\\_learners](#page-0-0) or with the associated sugar function [lrn\(\)](#page-0-0):

mlr\_learners\$get("clust.ap") lrn("clust.ap")

# <span id="page-10-2"></span>Meta Information

- Task type: "clust"
- Predict Types: "partition"
- Feature Types: "logical", "integer", "numeric"
- Required Packages: [mlr3](https://CRAN.R-project.org/package=mlr3), [mlr3cluster](https://CRAN.R-project.org/package=mlr3cluster), [apcluster](https://CRAN.R-project.org/package=apcluster)

# Parameters

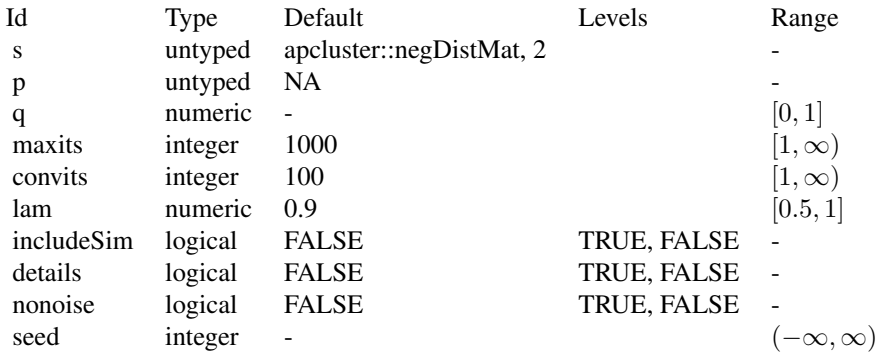

#### Super classes

[mlr3::Learner](#page-0-0) -> [mlr3cluster::LearnerClust](#page-0-0) -> LearnerClustAP

# Methods

# Public methods:

- [LearnerClustAP\\$new\(\)](#page-10-0)
- [LearnerClustAP\\$clone\(\)](#page-10-1)

<span id="page-10-0"></span>Method new(): Creates a new instance of this [R6](#page-0-0) class.

*Usage:* LearnerClustAP\$new()

<span id="page-10-1"></span>Method clone(): The objects of this class are cloneable with this method.

*Usage:* LearnerClustAP\$clone(deep = FALSE)

*Arguments:*

deep Whether to make a deep clone.

# Examples

```
if (requireNamespace("apcluster")) {
 learner = mlr3::lrn("clust.ap")
 print(learner)
 # available parameters:
 learner$param_set$ids()
}
```
mlr\_learners\_clust.cmeans

*Fuzzy C-Means Clustering Learner*

# Description

A [LearnerClust](#page-4-1) for fuzzy clustering implemented in [e1071::cmeans\(\)](#page-0-0). [e1071::cmeans\(\)](#page-0-0) doesn't have a default value for the number of clusters. Therefore, the centers parameter here is set to 2 by default. The predict method uses [clue::cl\\_predict\(\)](#page-0-0) to compute the cluster memberships for new data.

# **Dictionary**

This [Learner](#page-0-0) can be instantiated via the [dictionary](#page-0-0) [mlr\\_learners](#page-0-0) or with the associated sugar function [lrn\(\)](#page-0-0):

mlr\_learners\$get("clust.cmeans") lrn("clust.cmeans")

# Meta Information

- Task type: "clust"
- Predict Types: "partition", "prob"
- Feature Types: "logical", "integer", "numeric"
- Required Packages: [mlr3](https://CRAN.R-project.org/package=mlr3), [mlr3cluster](https://CRAN.R-project.org/package=mlr3cluster), [e1071](https://CRAN.R-project.org/package=e1071)

#### Parameters

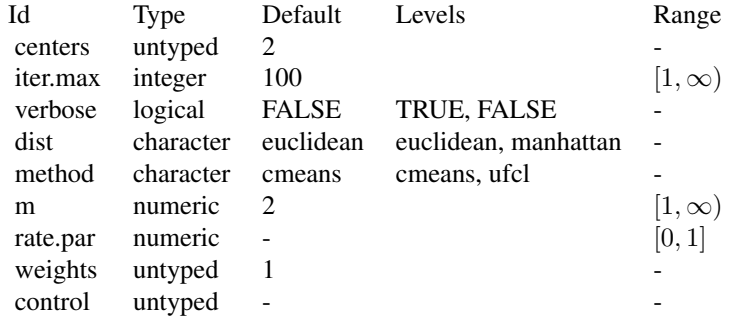

<span id="page-11-0"></span>

# <span id="page-12-0"></span>Super classes

[mlr3::Learner](#page-0-0) -> [mlr3cluster::LearnerClust](#page-0-0) -> LearnerClustCMeans

# Methods

# Public methods:

- [LearnerClustCMeans\\$new\(\)](#page-12-1)
- [LearnerClustCMeans\\$clone\(\)](#page-12-2)

<span id="page-12-1"></span>**Method** new( $)$ : Creates a new instance of this  $R6$  class.

*Usage:*

LearnerClustCMeans\$new()

<span id="page-12-2"></span>Method clone(): The objects of this class are cloneable with this method.

*Usage:*

LearnerClustCMeans\$clone(deep = FALSE)

*Arguments:*

deep Whether to make a deep clone.

#### Examples

```
if (requireNamespace("e1071")) {
 learner = mlr3::lrn("clust.cmeans")
 print(learner)
 # available parameters:
 learner$param_set$ids()
}
```
mlr\_learners\_clust.cobweb

*Cobweb Clustering Learner*

#### Description

A [LearnerClust](#page-4-1) for Cobweb clustering implemented in [RWeka::Cobweb\(\)](#page-0-0). The predict method uses [RWeka::predict.Weka\\_clusterer\(\)](#page-0-0) to compute the cluster memberships for new data.

#### **Dictionary**

This [Learner](#page-0-0) can be instantiated via the [dictionary](#page-0-0) [mlr\\_learners](#page-0-0) or with the associated sugar function [lrn\(\)](#page-0-0):

mlr\_learners\$get("clust.cobweb") lrn("clust.cobweb")

# <span id="page-13-2"></span>Meta Information

- Task type: "clust"
- Predict Types: "partition"
- Feature Types: "logical", "integer", "numeric"
- Required Packages: [mlr3](https://CRAN.R-project.org/package=mlr3), [mlr3cluster](https://CRAN.R-project.org/package=mlr3cluster), [RWeka](https://CRAN.R-project.org/package=RWeka)

# Parameters

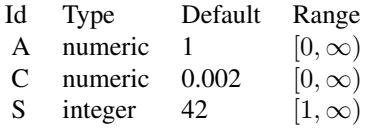

#### Super classes

[mlr3::Learner](#page-0-0) -> [mlr3cluster::LearnerClust](#page-0-0) -> LearnerClustCobweb

# Methods

Public methods:

- [LearnerClustCobweb\\$new\(\)](#page-13-0)
- [LearnerClustCobweb\\$clone\(\)](#page-13-1)

<span id="page-13-0"></span>Method new(): Creates a new instance of this [R6](#page-0-0) class.

*Usage:*

LearnerClustCobweb\$new()

<span id="page-13-1"></span>Method clone(): The objects of this class are cloneable with this method.

*Usage:*

LearnerClustCobweb\$clone(deep = FALSE)

*Arguments:*

deep Whether to make a deep clone.

# Examples

```
if (requireNamespace("RWeka")) {
 learner = mlr3::lrn("clust.cobweb")
 print(learner)
 # available parameters:
 learner$param_set$ids()
}
```
<span id="page-14-0"></span>mlr\_learners\_clust.dbscan

*Density-Based Clustering Learner*

# Description

A [LearnerClust](#page-4-1) for density-based clustering implemented in [dbscan::dbscan\(\)](#page-0-0). The predict method uses [dbscan::predict.dbscan\\_fast\(\)](#page-0-0) to compute the cluster memberships for new data.

# **Dictionary**

This [Learner](#page-0-0) can be instantiated via the [dictionary](#page-0-0) [mlr\\_learners](#page-0-0) or with the associated sugar function [lrn\(\)](#page-0-0):

mlr\_learners\$get("clust.dbscan") lrn("clust.dbscan")

# Meta Information

- Task type: "clust"
- Predict Types: "partition"
- Feature Types: "logical", "integer", "numeric"
- Required Packages: [mlr3](https://CRAN.R-project.org/package=mlr3), [mlr3cluster](https://CRAN.R-project.org/package=mlr3cluster), [dbscan](https://CRAN.R-project.org/package=dbscan)

# Parameters

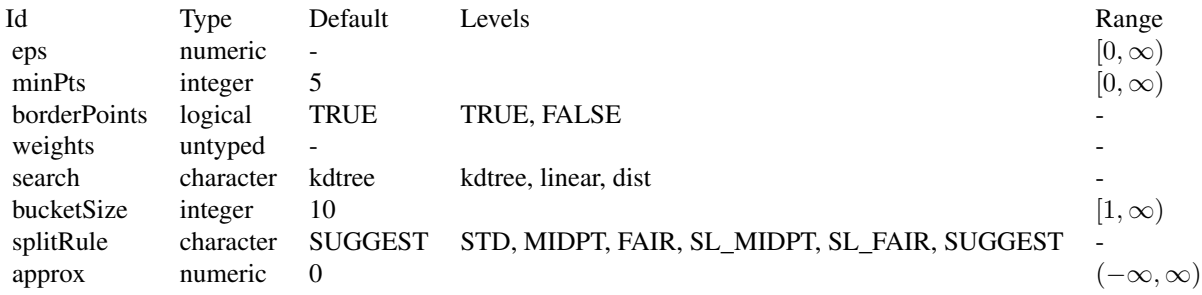

#### Super classes

[mlr3::Learner](#page-0-0) -> [mlr3cluster::LearnerClust](#page-0-0) -> LearnerClustDBSCAN

## Methods

Public methods:

- [LearnerClustDBSCAN\\$new\(\)](#page-15-1)
- [LearnerClustDBSCAN\\$clone\(\)](#page-15-2)

<span id="page-15-1"></span>Method new(): Creates a new instance of this [R6](#page-0-0) class.

*Usage:* LearnerClustDBSCAN\$new()

<span id="page-15-2"></span>Method clone(): The objects of this class are cloneable with this method.

*Usage:* LearnerClustDBSCAN\$clone(deep = FALSE) *Arguments:* deep Whether to make a deep clone.

#### Examples

```
if (requireNamespace("dbscan")) {
 learner = mlr3::lrn("clust.dbscan")
 print(learner)
 # available parameters:
 learner$param_set$ids()
}
```
mlr\_learners\_clust.diana

*Divisive Hierarchical Clustering Learner*

# Description

A [LearnerClust](#page-4-1) for divisive hierarchical clustering implemented in [cluster::diana\(\)](#page-0-0). The predict method uses [stats::cutree\(\)](#page-0-0) which cuts the tree resulting from hierarchical clustering into specified number of groups (see parameter k). The default value for k is 2.

### **Dictionary**

This [Learner](#page-0-0) can be instantiated via the [dictionary](#page-0-0) [mlr\\_learners](#page-0-0) or with the associated sugar function  $lrn()$ :

mlr\_learners\$get("clust.diana") lrn("clust.diana")

# Meta Information

- Task type: "clust"
- Predict Types: "partition"
- Feature Types: "logical", "integer", "numeric"
- Required Packages: [mlr3](https://CRAN.R-project.org/package=mlr3), [mlr3cluster](https://CRAN.R-project.org/package=mlr3cluster), [cluster](https://CRAN.R-project.org/package=cluster)

<span id="page-15-0"></span>

mlr\_learners\_clust.diana 17

# **Parameters**

<span id="page-17-2"></span>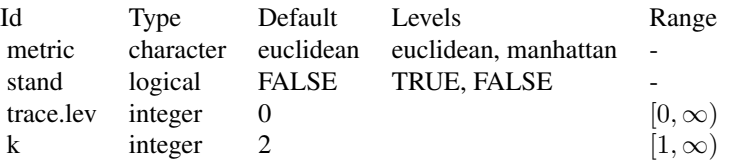

#### Super classes

[mlr3::Learner](#page-0-0) -> [mlr3cluster::LearnerClust](#page-0-0) -> LearnerClustDiana

# Methods

#### Public methods:

- [LearnerClustDiana\\$new\(\)](#page-17-0)
- [LearnerClustDiana\\$clone\(\)](#page-17-1)

<span id="page-17-0"></span>Method new(): Creates a new instance of this [R6](#page-0-0) class.

*Usage:* LearnerClustDiana\$new()

<span id="page-17-1"></span>Method clone(): The objects of this class are cloneable with this method.

*Usage:* LearnerClustDiana\$clone(deep = FALSE)

*Arguments:*

deep Whether to make a deep clone.

# Examples

```
if (requireNamespace("cluster")) {
 learner = mlr3::lrn("clust.diana")
 print(learner)
 # available parameters:
 learner$param_set$ids()
}
```
<span id="page-18-0"></span>mlr\_learners\_clust.em *Expectation-Maximization Clustering Learner*

# Description

A [LearnerClust](#page-4-1) for Expectation-Maximization clustering implemented in [RWeka::list\\_Weka\\_interfaces\(\)](#page-0-0). The predict method uses [RWeka::predict.Weka\\_clusterer\(\)](#page-0-0) to compute the cluster memberships for new data.

# **Dictionary**

This [Learner](#page-0-0) can be instantiated via the [dictionary](#page-0-0) [mlr\\_learners](#page-0-0) or with the associated sugar function [lrn\(\)](#page-0-0):

```
mlr_learners$get("clust.em")
lrn("clust.em")
```
# Meta Information

- Task type: "clust"
- Predict Types: "partition"
- Feature Types: "logical", "integer", "numeric"
- Required Packages: [mlr3](https://CRAN.R-project.org/package=mlr3), [mlr3cluster](https://CRAN.R-project.org/package=mlr3cluster), [RWeka](https://CRAN.R-project.org/package=RWeka)

# Parameters

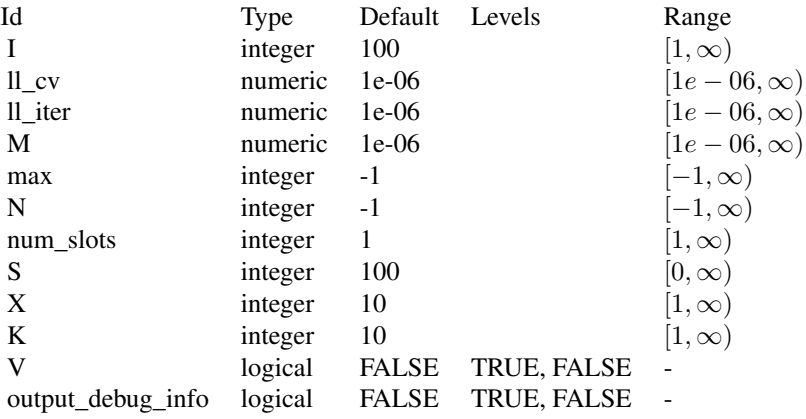

#### <span id="page-19-0"></span>Super classes

[mlr3::Learner](#page-0-0) -> [mlr3cluster::LearnerClust](#page-0-0) -> LearnerClustEM

### Methods

#### Public methods:

- [LearnerClustEM\\$new\(\)](#page-19-1)
- [LearnerClustEM\\$clone\(\)](#page-19-2)

<span id="page-19-1"></span>Method new(): Creates a new instance of this [R6](#page-0-0) class.

*Usage:* LearnerClustEM\$new()

<span id="page-19-2"></span>Method clone(): The objects of this class are cloneable with this method.

*Usage:* LearnerClustEM\$clone(deep = FALSE)

*Arguments:*

deep Whether to make a deep clone.

# Examples

```
if (requireNamespace("RWeka")) {
 learner = mlr3::lrn("clust.em")
 print(learner)
 # available parameters:
 learner$param_set$ids()
}
```
mlr\_learners\_clust.fanny *Fuzzy Analysis Clustering Learner*

#### Description

A [LearnerClust](#page-4-1) for fuzzy clustering implemented in [cluster::fanny\(\)](#page-0-0). [cluster::fanny\(\)](#page-0-0) doesn't have a default value for the number of clusters. Therefore, the k parameter which corresponds to the number of clusters here is set to 2 by default. The predict method copies cluster assignments and memberships generated for train data. The predict does not work for new data.

#### **Dictionary**

This [Learner](#page-0-0) can be instantiated via the [dictionary](#page-0-0) [mlr\\_learners](#page-0-0) or with the associated sugar function [lrn\(\)](#page-0-0):

mlr\_learners\$get("clust.fanny") lrn("clust.fanny")

# <span id="page-20-2"></span>Meta Information

- Task type: "clust"
- Predict Types: "partition", "prob"
- Feature Types: "logical", "integer", "numeric"
- Required Packages: [mlr3](https://CRAN.R-project.org/package=mlr3), [mlr3cluster](https://CRAN.R-project.org/package=mlr3cluster), [cluster](https://CRAN.R-project.org/package=cluster)

# Parameters

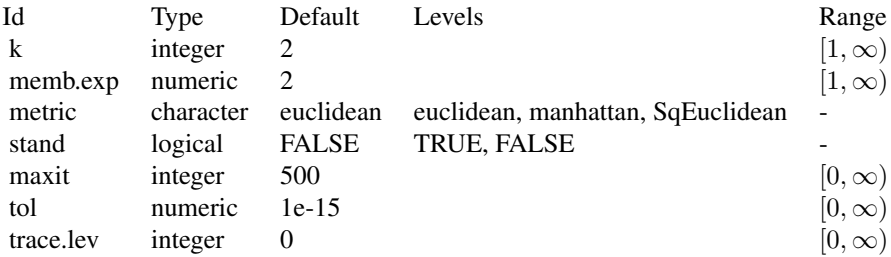

# Super classes

[mlr3::Learner](#page-0-0) -> [mlr3cluster::LearnerClust](#page-0-0) -> LearnerClustFanny

# Methods

#### Public methods:

- [LearnerClustFanny\\$new\(\)](#page-20-0)
- [LearnerClustFanny\\$clone\(\)](#page-20-1)

<span id="page-20-0"></span>Method new(): Creates a new instance of this [R6](#page-0-0) class.

*Usage:*

LearnerClustFanny\$new()

<span id="page-20-1"></span>Method clone(): The objects of this class are cloneable with this method.

*Usage:*

LearnerClustFanny\$clone(deep = FALSE)

*Arguments:*

deep Whether to make a deep clone.

# Examples

```
if (requireNamespace("cluster")) {
 learner = mlr3::lrn("clust.fanny")
 print(learner)
```

```
# available parameters:
 learner$param_set$ids()
}
```

```
mlr_learners_clust.featureless
```
*Featureless Clustering Learner*

# Description

A simple [LearnerClust](#page-4-1) which randomly (but evenly) assigns observations to num\_clusters partitions (default: 1 partition).

# **Dictionary**

This [Learner](#page-0-0) can be instantiated via the [dictionary](#page-0-0) [mlr\\_learners](#page-0-0) or with the associated sugar function  $lrn()$ :

```
mlr_learners$get("clust.featureless")
lrn("clust.featureless")
```
# Meta Information

- Task type: "clust"
- Predict Types: "partition", "prob"
- Feature Types: "logical", "integer", "numeric"
- Required Packages: [mlr3](https://CRAN.R-project.org/package=mlr3), [mlr3cluster](https://CRAN.R-project.org/package=mlr3cluster)

# Parameters

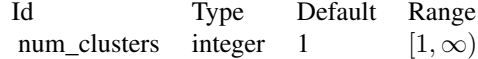

#### Super classes

[mlr3::Learner](#page-0-0) -> [mlr3cluster::LearnerClust](#page-0-0) -> LearnerClustFeatureless

# Methods

Public methods:

- [LearnerClustFeatureless\\$new\(\)](#page-21-1)
- <span id="page-21-1"></span>• [LearnerClustFeatureless\\$clone\(\)](#page-22-1)

<span id="page-22-0"></span>Method new(): Creates a new instance of this [R6](#page-0-0) class.

*Usage:*

LearnerClustFeatureless\$new()

<span id="page-22-1"></span>Method clone(): The objects of this class are cloneable with this method.

*Usage:*

LearnerClustFeatureless\$clone(deep = FALSE)

*Arguments:* deep Whether to make a deep clone.

# Examples

```
if (requireNamespace("mlr3")) {
 learner = mlr3::lrn("clust.featureless")
 print(learner)
 # available parameters:
 learner$param_set$ids()
}
```
mlr\_learners\_clust.FF *Farthest First Clustering Learner*

#### Description

A [LearnerClust](#page-4-1) for Farthest First clustering implemented in [RWeka::FarthestFirst\(\)](#page-0-0). The predict method uses [RWeka::predict.Weka\\_clusterer\(\)](#page-0-0) to compute the cluster memberships for new data.

# **Dictionary**

This [Learner](#page-0-0) can be instantiated via the [dictionary](#page-0-0) [mlr\\_learners](#page-0-0) or with the associated sugar function  $lrn()$ :

```
mlr_learners$get("clust.ff")
lrn("clust.ff")
```
#### Meta Information

- Task type: "clust"
- Predict Types: "partition"
- Feature Types: "logical", "integer", "numeric"
- Required Packages: [mlr3](https://CRAN.R-project.org/package=mlr3), [mlr3cluster](https://CRAN.R-project.org/package=mlr3cluster), [RWeka](https://CRAN.R-project.org/package=RWeka)

#### **Parameters**

<span id="page-23-2"></span>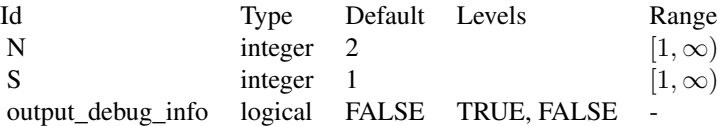

# Super classes

[mlr3::Learner](#page-0-0) -> [mlr3cluster::LearnerClust](#page-0-0) -> LearnerClustFF

# Methods

# Public methods:

- [LearnerClustFarthestFirst\\$new\(\)](#page-23-0)
- [LearnerClustFarthestFirst\\$clone\(\)](#page-23-1)

<span id="page-23-0"></span>Method new(): Creates a new instance of this [R6](#page-0-0) class.

*Usage:* LearnerClustFarthestFirst\$new()

<span id="page-23-1"></span>Method clone(): The objects of this class are cloneable with this method.

*Usage:* LearnerClustFarthestFirst\$clone(deep = FALSE) *Arguments:*

deep Whether to make a deep clone.

# Examples

```
if (requireNamespace("RWeka")) {
 learner = mlr3::lrn("clust.ff")print(learner)
 # available parameters:
 learner$param_set$ids()
```

```
}
```
<span id="page-24-0"></span>mlr\_learners\_clust.hclust

*Agglomerative Hierarchical Clustering Learner*

# Description

A [LearnerClust](#page-4-1) for agglomerative hierarchical clustering implemented in [stats::hclust\(\)](#page-0-0). Difference Calculation is done by [stats::dist\(\)](#page-0-0)

# **Dictionary**

This [Learner](#page-0-0) can be instantiated via the [dictionary](#page-0-0) [mlr\\_learners](#page-0-0) or with the associated sugar function [lrn\(\)](#page-0-0):

mlr\_learners\$get("clust.hclust") lrn("clust.hclust")

# Meta Information

- Task type: "clust"
- Predict Types: "partition"
- Feature Types: "logical", "integer", "numeric"
- Required Packages: [mlr3](https://CRAN.R-project.org/package=mlr3), [mlr3cluster](https://CRAN.R-project.org/package=mlr3cluster), 'stats'

# Parameters

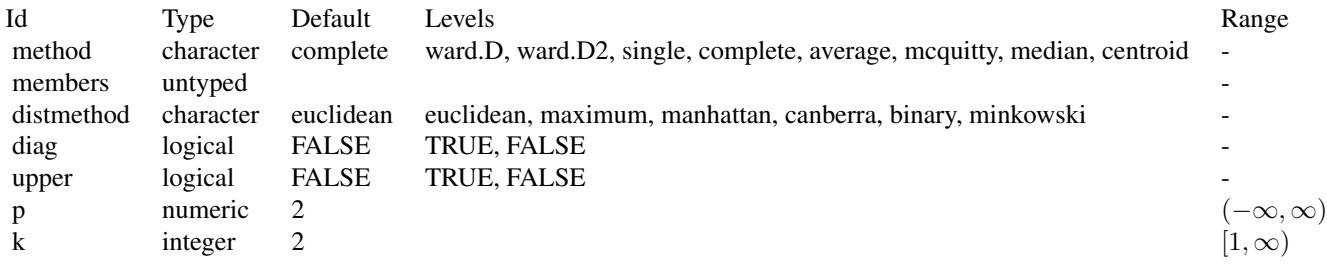

# Super classes

[mlr3::Learner](#page-0-0) -> [mlr3cluster::LearnerClust](#page-0-0) -> LearnerClustHclust

# Methods

Public methods:

- [LearnerClustHclust\\$new\(\)](#page-25-1)
- [LearnerClustHclust\\$clone\(\)](#page-25-2)

<span id="page-25-1"></span>Method new(): Creates a new instance of this [R6](#page-0-0) class.

*Usage:* LearnerClustHclust\$new()

<span id="page-25-2"></span>Method clone(): The objects of this class are cloneable with this method.

*Usage:* LearnerClustHclust\$clone(deep = FALSE) *Arguments:* deep Whether to make a deep clone.

#### Examples

```
if (requireNamespace("stats")) {
 learner = mlr3::lrn("clust.hclust")
 print(learner)
 # available parameters:
 learner$param_set$ids()
}
```
mlr\_learners\_clust.kkmeans

*Kernel K-Means Clustering Learner*

# Description

A [LearnerClust](#page-4-1) for kernel k-means clustering implemented in [kernlab::kkmeans\(\)](#page-0-0). [kernlab::kkmeans\(\)](#page-0-0) doesn't have a default value for the number of clusters. Therefore, the centers parameter here is set to 2 by default. Kernel parameters have to be passed directly and not by using the kpar list in kkmeans. The predict method finds the nearest center in kernel distance to assign clusters for new data points.

#### **Dictionary**

This [Learner](#page-0-0) can be instantiated via the [dictionary](#page-0-0) [mlr\\_learners](#page-0-0) or with the associated sugar function [lrn\(\)](#page-0-0):

mlr\_learners\$get("clust.kkmeans") lrn("clust.kkmeans")

<span id="page-25-0"></span>

# <span id="page-26-2"></span>Meta Information

- Task type: "clust"
- Predict Types: "partition"
- Feature Types: "logical", "integer", "numeric"
- Required Packages: [mlr3](https://CRAN.R-project.org/package=mlr3), [mlr3cluster](https://CRAN.R-project.org/package=mlr3cluster), [kernlab](https://CRAN.R-project.org/package=kernlab)

# Parameters

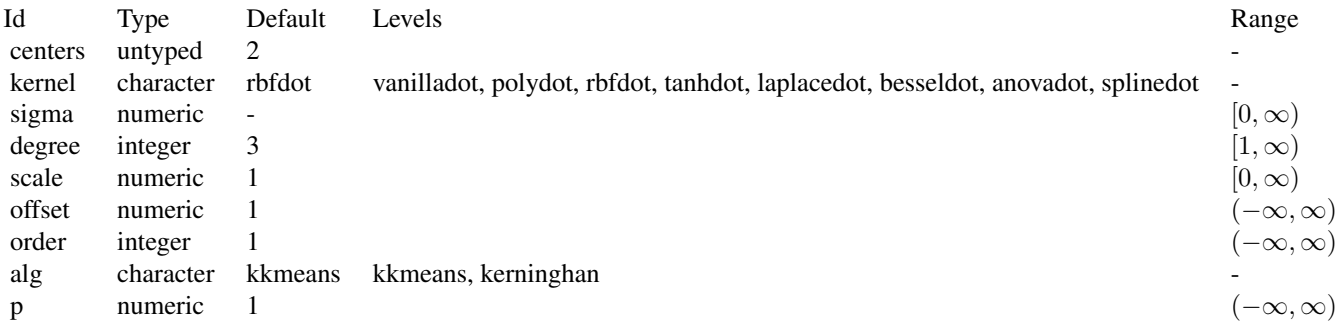

# Super classes

[mlr3::Learner](#page-0-0) -> [mlr3cluster::LearnerClust](#page-0-0) -> LearnerClustKKMeans

# Methods

#### Public methods:

- [LearnerClustKKMeans\\$new\(\)](#page-26-0)
- [LearnerClustKKMeans\\$clone\(\)](#page-26-1)

<span id="page-26-0"></span>Method new(): Creates a new instance of this [R6](#page-0-0) class.

```
Usage:
LearnerClustKKMeans$new()
```
<span id="page-26-1"></span>Method clone(): The objects of this class are cloneable with this method.

*Usage:*

LearnerClustKKMeans\$clone(deep = FALSE)

*Arguments:*

deep Whether to make a deep clone.

# Examples

```
if (requireNamespace("kernlab")) {
 learner = mlr3::lrn("clust.kkmeans")
 print(learner)
 # available parameters:
 learner$param_set$ids()
}
```
mlr\_learners\_clust.kmeans

*K-Means Clustering Learner*

#### Description

A [LearnerClust](#page-4-1) for k-means clustering implemented in [stats::kmeans\(\)](#page-0-0). [stats::kmeans\(\)](#page-0-0) doesn't have a default value for the number of clusters. Therefore, the centers parameter here is set to 2 by default. The predict method uses [clue::cl\\_predict\(\)](#page-0-0) to compute the cluster memberships for new data.

# **Dictionary**

This [Learner](#page-0-0) can be instantiated via the [dictionary](#page-0-0) [mlr\\_learners](#page-0-0) or with the associated sugar function [lrn\(\)](#page-0-0):

mlr\_learners\$get("clust.kmeans") lrn("clust.kmeans")

# Meta Information

- Task type: "clust"
- Predict Types: "partition"
- Feature Types: "logical", "integer", "numeric"
- Required Packages: [mlr3](https://CRAN.R-project.org/package=mlr3), [mlr3cluster](https://CRAN.R-project.org/package=mlr3cluster), 'stats', [clue](https://CRAN.R-project.org/package=clue)

#### Parameters

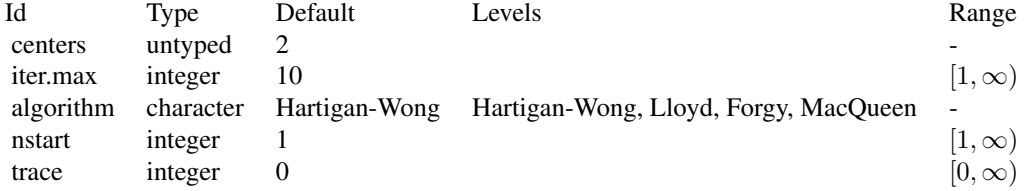

<span id="page-27-0"></span>

# <span id="page-28-0"></span>Super classes

[mlr3::Learner](#page-0-0) -> [mlr3cluster::LearnerClust](#page-0-0) -> LearnerClustKMeans

# Methods

#### Public methods:

- [LearnerClustKMeans\\$new\(\)](#page-28-1)
- [LearnerClustKMeans\\$clone\(\)](#page-28-2)

<span id="page-28-1"></span>**Method** new( $)$ : Creates a new instance of this  $R6$  class.

*Usage:*

LearnerClustKMeans\$new()

<span id="page-28-2"></span>Method clone(): The objects of this class are cloneable with this method.

*Usage:*

LearnerClustKMeans\$clone(deep = FALSE)

*Arguments:* deep Whether to make a deep clone.

#### Examples

```
if (requireNamespace("stats") && requireNamespace("clue")) {
 learner = mlr3::lrn("clust.kmeans")
 print(learner)
 # available parameters:
 learner$param_set$ids()
}
```
mlr\_learners\_clust.meanshift

*Mean Shift Clustering Learner*

# Description

A [LearnerClust](#page-4-1) for Mean Shift clustering implemented in LPCM: : ms(). There is no predict method for LPCM: : ms(), so the method returns cluster labels for the 'training' data.

#### **Dictionary**

This [Learner](#page-0-0) can be instantiated via the [dictionary](#page-0-0) [mlr\\_learners](#page-0-0) or with the associated sugar function [lrn\(\)](#page-0-0):

mlr\_learners\$get("clust.meanshift") lrn("clust.meanshift")

# Meta Information

- Task type: "clust"
- Predict Types: "partition"
- Feature Types: "logical", "integer", "numeric"
- Required Packages: [mlr3](https://CRAN.R-project.org/package=mlr3), [mlr3cluster](https://CRAN.R-project.org/package=mlr3cluster), [LPCM](https://CRAN.R-project.org/package=LPCM)

# Parameters

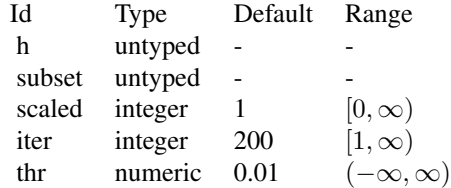

# Super classes

[mlr3::Learner](#page-0-0) -> [mlr3cluster::LearnerClust](#page-0-0) -> LearnerClustMeanShift

#### Methods

### Public methods:

- [LearnerClustMeanShift\\$new\(\)](#page-29-0)
- [LearnerClustMeanShift\\$clone\(\)](#page-29-1)

<span id="page-29-0"></span>Method new(): Creates a new instance of this [R6](#page-0-0) class.

*Usage:*

LearnerClustMeanShift\$new()

<span id="page-29-1"></span>Method clone(): The objects of this class are cloneable with this method.

*Usage:*

LearnerClustMeanShift\$clone(deep = FALSE)

*Arguments:*

deep Whether to make a deep clone.

#### Examples

```
if (requireNamespace("LPCM")) {
 learner = mlr3::lrn("clust.meanshift")
 print(learner)
 # available parameters:
 learner$param_set$ids()
}
```
<span id="page-29-2"></span>

<span id="page-30-0"></span>mlr\_learners\_clust.MiniBatchKMeans *Mini Batch K-Means Clustering Learner*

# Description

A [LearnerClust](#page-4-1) for mini batch k-means clustering implemented in [ClusterR::MiniBatchKmeans\(\)](#page-0-0). [ClusterR::MiniBatchKmeans\(\)](#page-0-0) doesn't have a default value for the number of clusters. Therefore, the clusters parameter here is set to 2 by default. The predict method uses [ClusterR::predict\\_MBatchKMeans\(\)](#page-0-0) to compute the cluster memberships for new data. The learner supports both partitional and fuzzy clustering.

#### Dictionary

This [Learner](#page-0-0) can be instantiated via the [dictionary](#page-0-0) [mlr\\_learners](#page-0-0) or with the associated sugar function [lrn\(\)](#page-0-0):

mlr\_learners\$get("clust.MBatchKMeans") lrn("clust.MBatchKMeans")

#### Meta Information

- Task type: "clust"
- Predict Types: "partition", "prob"
- Feature Types: "logical", "integer", "numeric"
- Required Packages: [mlr3](https://CRAN.R-project.org/package=mlr3), [mlr3cluster](https://CRAN.R-project.org/package=mlr3cluster), [ClusterR](https://CRAN.R-project.org/package=ClusterR)

# **Parameters**

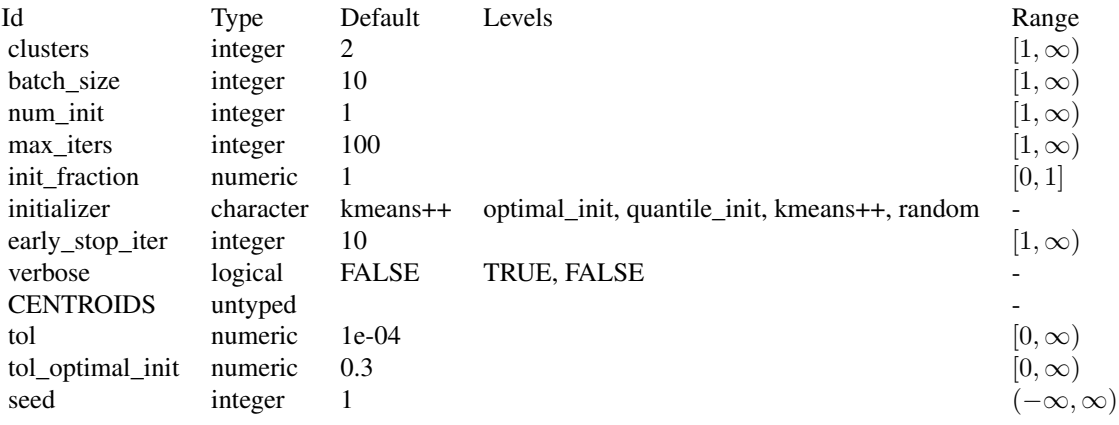

#### <span id="page-31-0"></span>Super classes

[mlr3::Learner](#page-0-0) -> [mlr3cluster::LearnerClust](#page-0-0) -> LearnerClustMiniBatchKMeans

#### Methods

#### Public methods:

- [LearnerClustMiniBatchKMeans\\$new\(\)](#page-31-1)
- [LearnerClustMiniBatchKMeans\\$clone\(\)](#page-31-2)

<span id="page-31-1"></span>**Method** new(): Creates a new instance of this  $R6$  class.

*Usage:* LearnerClustMiniBatchKMeans\$new()

<span id="page-31-2"></span>Method clone(): The objects of this class are cloneable with this method.

*Usage:*

LearnerClustMiniBatchKMeans\$clone(deep = FALSE)

*Arguments:*

deep Whether to make a deep clone.

# Examples

```
if (requireNamespace("ClusterR")) {
 learner = mlr3::lrn("clust.MBatchKMeans")
 print(learner)
 # available parameters:
 learner$param_set$ids()
}
```
mlr\_learners\_clust.pam

*Partitioning Around Medoids Clustering Learner*

#### Description

A [LearnerClust](#page-4-1) for PAM clustering implemented in [cluster::pam\(\)](#page-0-0). [cluster::pam\(\)](#page-0-0) doesn't have a default value for the number of clusters. Therefore, the k parameter which corresponds to the number of clusters here is set to 2 by default. The predict method uses [clue::cl\\_predict\(\)](#page-0-0) to compute the cluster memberships for new data.

#### **Dictionary**

This [Learner](#page-0-0) can be instantiated via the [dictionary](#page-0-0) [mlr\\_learners](#page-0-0) or with the associated sugar function [lrn\(\)](#page-0-0):

mlr\_learners\$get("clust.pam") lrn("clust.pam")

# <span id="page-32-2"></span>Meta Information

- Task type: "clust"
- Predict Types: "partition"
- Feature Types: "logical", "integer", "numeric"
- Required Packages: [mlr3](https://CRAN.R-project.org/package=mlr3), [mlr3cluster](https://CRAN.R-project.org/package=mlr3cluster), [cluster](https://CRAN.R-project.org/package=cluster)

# Parameters

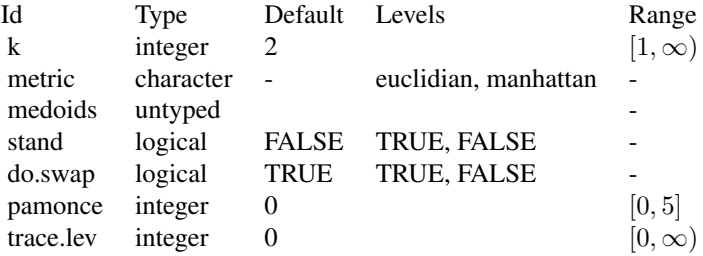

# Super classes

[mlr3::Learner](#page-0-0) -> [mlr3cluster::LearnerClust](#page-0-0) -> LearnerClustPAM

# Methods

#### Public methods:

- [LearnerClustPAM\\$new\(\)](#page-32-0)
- [LearnerClustPAM\\$clone\(\)](#page-32-1)

<span id="page-32-0"></span>Method new(): Creates a new instance of this [R6](#page-0-0) class.

*Usage:*

LearnerClustPAM\$new()

<span id="page-32-1"></span>Method clone(): The objects of this class are cloneable with this method.

*Usage:*

LearnerClustPAM\$clone(deep = FALSE)

*Arguments:*

deep Whether to make a deep clone.

# Examples

```
if (requireNamespace("cluster")) {
 learner = mlr3::lrn("clust.pam")
 print(learner)
```

```
# available parameters:
 learner$param_set$ids()
}
```
mlr\_learners\_clust.SimpleKMeans

*K-Means Clustering Learner from Weka*

# Description

A [LearnerClust](#page-4-1) for Simple K Means clustering implemented in [RWeka::SimpleKMeans\(\)](#page-0-0). The predict method uses [RWeka::predict.Weka\\_clusterer\(\)](#page-0-0) to compute the cluster memberships for new data.

# **Dictionary**

This [Learner](#page-0-0) can be instantiated via the [dictionary](#page-0-0) [mlr\\_learners](#page-0-0) or with the associated sugar function [lrn\(\)](#page-0-0):

```
mlr_learners$get("clust.SimpleKMeans")
lrn("clust.SimpleKMeans")
```
#### Meta Information

- Task type: "clust"
- Predict Types: "partition"
- Feature Types: "logical", "integer", "numeric"
- Required Packages: [mlr3](https://CRAN.R-project.org/package=mlr3), [mlr3cluster](https://CRAN.R-project.org/package=mlr3cluster), [RWeka](https://CRAN.R-project.org/package=RWeka)

# Parameters

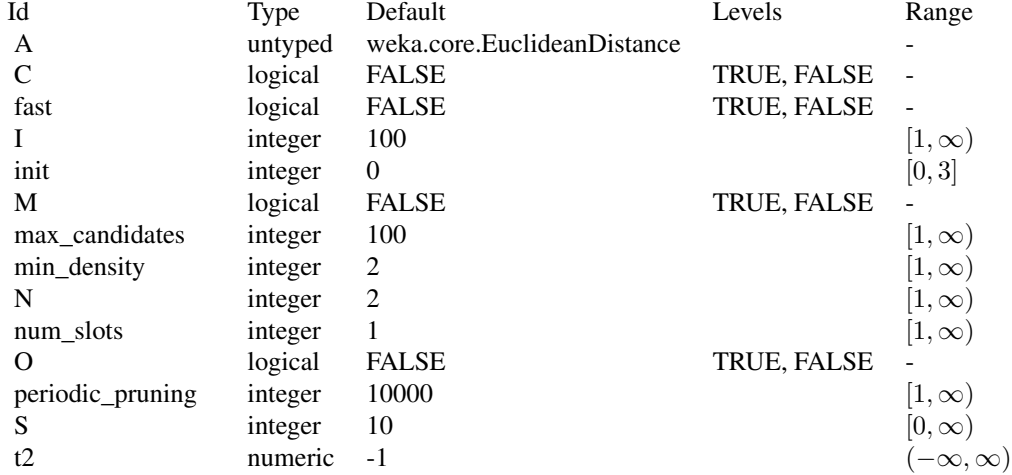

<span id="page-33-0"></span>

<span id="page-34-0"></span>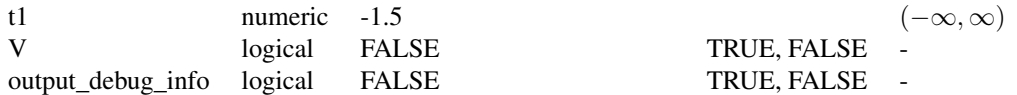

#### Super classes

[mlr3::Learner](#page-0-0) -> [mlr3cluster::LearnerClust](#page-0-0) -> LearnerClustSimpleKMeans

#### Methods

Public methods:

- [LearnerClustSimpleKMeans\\$new\(\)](#page-34-1)
- [LearnerClustSimpleKMeans\\$clone\(\)](#page-34-2)

<span id="page-34-1"></span>Method new(): Creates a new instance of this [R6](#page-0-0) class.

*Usage:* LearnerClustSimpleKMeans\$new()

<span id="page-34-2"></span>Method clone(): The objects of this class are cloneable with this method.

*Usage:*

LearnerClustSimpleKMeans\$clone(deep = FALSE)

*Arguments:*

deep Whether to make a deep clone.

#### Examples

```
if (requireNamespace("RWeka")) {
 learner = mlr3::lrn("clust.SimpleKMeans")
 print(learner)
 # available parameters:
 learner$param_set$ids()
}
```
mlr\_learners\_clust.xmeans

*X-means Clustering Learner*

#### Description

A [LearnerClust](#page-4-1) for X-means clustering implemented in [RWeka::XMeans\(\)](#page-0-0). The predict method uses [RWeka::predict.Weka\\_clusterer\(\)](#page-0-0) to compute the cluster memberships for new data.

# <span id="page-35-1"></span>**Dictionary**

This [Learner](#page-0-0) can be instantiated via the [dictionary](#page-0-0) [mlr\\_learners](#page-0-0) or with the associated sugar function  $lrn()$ :

mlr\_learners\$get("clust.xmeans") lrn("clust.xmeans")

# Meta Information

- Task type: "clust"
- Predict Types: "partition"
- Feature Types: "logical", "integer", "numeric"
- Required Packages: [mlr3](https://CRAN.R-project.org/package=mlr3), [mlr3cluster](https://CRAN.R-project.org/package=mlr3cluster), [RWeka](https://CRAN.R-project.org/package=RWeka)

### Parameters

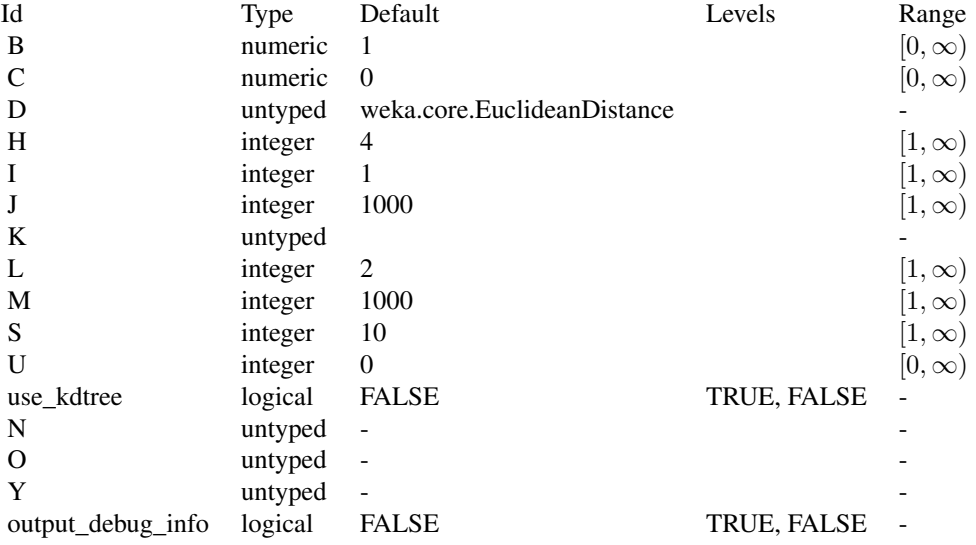

#### Super classes

[mlr3::Learner](#page-0-0) -> [mlr3cluster::LearnerClust](#page-0-0) -> LearnerClustXMeans

# Methods

Public methods:

- [LearnerClustXMeans\\$new\(\)](#page-35-0)
- <span id="page-35-0"></span>• [LearnerClustXMeans\\$clone\(\)](#page-36-1)

<span id="page-36-0"></span>Method new(): Creates a new instance of this [R6](#page-0-0) class.

*Usage:*

LearnerClustXMeans\$new()

<span id="page-36-1"></span>Method clone(): The objects of this class are cloneable with this method.

*Usage:* LearnerClustXMeans\$clone(deep = FALSE) *Arguments:* deep Whether to make a deep clone.

# Examples

```
if (requireNamespace("RWeka")) {
 learner = mlr3::lrn("clust.xmeans")
 print(learner)
 # available parameters:
 learner$param_set$ids()
}
```
<span id="page-36-2"></span>mlr\_measures\_clust.ch *Calinski Harabasz Pseudo F-Statistic*

# Description

The score function calls [clusterCrit::intCriteria\(\)](#page-0-0) from package **[clusterCrit](https://CRAN.R-project.org/package=clusterCrit)**. Argument crit is set to "Calinski\_Harabasz".

The score function calls [clusterCrit::intCriteria\(\)](#page-0-0) from package **[clusterCrit](https://CRAN.R-project.org/package=clusterCrit)**. Argument crit is set to "Calinski\_Harabasz".

#### Format

[R6::R6Class\(\)](#page-0-0) inheriting from [MeasureClust.](#page-6-3)

[R6::R6Class\(\)](#page-0-0) inheriting from [MeasureClust.](#page-6-3)

### Construction

This measures can be retrieved from the dictionary [mlr\\_measures:](#page-0-0)

```
mlr_measures$get("clust.ch")
msr("clust.ch")
```
This measures can be retrieved from the dictionary [mlr\\_measures:](#page-0-0)

```
mlr_measures$get("clust.ch")
msr("clust.ch")
```
# <span id="page-37-0"></span>Meta Information

- Range:  $[0, \infty)$
- Minimize: FALSE
- Required predict type: partition
- Range:  $[0, \infty)$
- Minimize: FALSE
- Required predict type: partition

# See Also

[Dictionary](#page-0-0) of [Measures:](#page-0-0) [mlr3::mlr\\_measures](#page-0-0)

as.data.table(mlr\_measures) for a complete table of all (also dynamically created) [mlr3::Measure](#page-0-0) implementations.

[Dictionary](#page-0-0) of [Measures:](#page-0-0) [mlr3::mlr\\_measures](#page-0-0)

as.data.table(mlr\_measures) for a complete table of all (also dynamically created) [mlr3::Measure](#page-0-0) implementations.

Other cluster measures: [mlr\\_measures\\_clust.db](#page-37-1), [mlr\\_measures\\_clust.dunn](#page-38-1), [mlr\\_measures\\_clust.silhouette](#page-39-1), [mlr\\_measures\\_clust.wss](#page-39-2)

Other cluster measures: [mlr\\_measures\\_clust.db](#page-37-1), [mlr\\_measures\\_clust.dunn](#page-38-1), [mlr\\_measures\\_clust.silhouette](#page-39-1), [mlr\\_measures\\_clust.wss](#page-39-2)

<span id="page-37-1"></span>mlr\_measures\_clust.db *Davies-Bouldin Cluster Separation Measure*

#### Description

The score function calls [clusterCrit::intCriteria\(\)](#page-0-0) from package **[clusterCrit](https://CRAN.R-project.org/package=clusterCrit)**. Argument crit is set to "Davies\_Bouldin".

# Format

[R6::R6Class\(\)](#page-0-0) inheriting from [MeasureClust.](#page-6-3)

# Construction

This measures can be retrieved from the dictionary [mlr\\_measures:](#page-0-0)

mlr\_measures\$get("clust.db") msr("clust.db")

#### <span id="page-38-0"></span>Meta Information

- Range:  $[0, \infty)$
- Minimize: TRUE
- Required predict type: partition

#### See Also

#### [Dictionary](#page-0-0) of [Measures:](#page-0-0) [mlr3::mlr\\_measures](#page-0-0)

as.data.table(mlr\_measures) for a complete table of all (also dynamically created) [mlr3::Measure](#page-0-0) implementations.

Other cluster measures: [mlr\\_measures\\_clust.ch](#page-36-2), [mlr\\_measures\\_clust.dunn](#page-38-1), [mlr\\_measures\\_clust.silhouette](#page-39-1), [mlr\\_measures\\_clust.wss](#page-39-2)

<span id="page-38-1"></span>mlr\_measures\_clust.dunn

*Dunn Index*

#### Description

The score function calls [clusterCrit::intCriteria\(\)](#page-0-0) from package [clusterCrit](https://CRAN.R-project.org/package=clusterCrit). Argument crit is set to "Dunn".

#### Format

[R6::R6Class\(\)](#page-0-0) inheriting from [MeasureClust.](#page-6-3)

#### Construction

This measures can be retrieved from the dictionary [mlr\\_measures:](#page-0-0)

```
mlr_measures$get("clust.dunn")
msr("clust.dunn")
```
#### Meta Information

- Range:  $[0, \infty)$
- Minimize: FALSE
- Required predict type: partition

### See Also

[Dictionary](#page-0-0) of [Measures:](#page-0-0) [mlr3::mlr\\_measures](#page-0-0)

as.data.table(mlr\_measures) for a complete table of all (also dynamically created) [mlr3::Measure](#page-0-0) implementations.

Other cluster measures: [mlr\\_measures\\_clust.ch](#page-36-2), [mlr\\_measures\\_clust.db](#page-37-1), [mlr\\_measures\\_clust.silhouette](#page-39-1), [mlr\\_measures\\_clust.wss](#page-39-2)

<span id="page-39-1"></span><span id="page-39-0"></span>mlr\_measures\_clust.silhouette

*Rousseeuw's Silhouette Quality Index*

#### Description

The score function calls [clusterCrit::intCriteria\(\)](#page-0-0) from package **[clusterCrit](https://CRAN.R-project.org/package=clusterCrit)**. Argument crit is set to "Silhouette".

#### Format

[R6::R6Class\(\)](#page-0-0) inheriting from [MeasureClust.](#page-6-3)

#### Construction

This measures can be retrieved from the dictionary [mlr\\_measures:](#page-0-0)

```
mlr_measures$get("clust.silhouette")
msr("clust.silhouette")
```
# Meta Information

- Range:  $[0, \infty)$
- Minimize: FALSE
- Required predict type: partition

# See Also

[Dictionary](#page-0-0) of [Measures:](#page-0-0) [mlr3::mlr\\_measures](#page-0-0)

as.data.table(mlr\_measures) for a complete table of all (also dynamically created) [mlr3::Measure](#page-0-0) implementations.

Other cluster measures: [mlr\\_measures\\_clust.ch](#page-36-2), [mlr\\_measures\\_clust.db](#page-37-1), [mlr\\_measures\\_clust.dunn](#page-38-1), [mlr\\_measures\\_clust.wss](#page-39-2)

<span id="page-39-2"></span>mlr\_measures\_clust.wss

*Within Sum of Squares*

#### Description

The score function calls [clusterCrit::intCriteria\(\)](#page-0-0) from package [clusterCrit](https://CRAN.R-project.org/package=clusterCrit). Argument crit is set to "Trace\_W".

<span id="page-40-0"></span>mlr\_tasks\_usarrests 41

# Format

[R6::R6Class\(\)](#page-0-0) inheriting from [MeasureClust.](#page-6-3)

# Construction

This measures can be retrieved from the dictionary [mlr\\_measures:](#page-0-0)

```
mlr_measures$get("clust.wss")
msr("clust.wss")
```
# Meta Information

- Range:  $[0, \infty)$
- Minimize: TRUE
- Required predict type: partition

# See Also

[Dictionary](#page-0-0) of [Measures:](#page-0-0) [mlr3::mlr\\_measures](#page-0-0)

as.data.table(mlr\_measures) for a complete table of all (also dynamically created) [mlr3::Measure](#page-0-0) implementations.

Other cluster measures: [mlr\\_measures\\_clust.ch](#page-36-2), [mlr\\_measures\\_clust.db](#page-37-1), [mlr\\_measures\\_clust.dunn](#page-38-1), [mlr\\_measures\\_clust.silhouette](#page-39-1)

mlr\_tasks\_usarrests *US Arrests Cluster Task*

#### Description

A cluster task for the [datasets::USArrests](#page-0-0) data set.

#### Format

[R6::R6Class](#page-0-0) inheriting from [TaskClust.](#page-42-1)

# Construction

```
mlr_tasks$get("usarrests")
tsk("usarrests")
```
<span id="page-41-1"></span><span id="page-41-0"></span>

#### **Description**

This object wraps the predictions returned by a learner of class [LearnerClust,](#page-4-1) i.e. the predicted partition and cluster probability.

# Super class

[mlr3::Prediction](#page-0-0) -> PredictionClust

# Active bindings

partition (integer()) Access the stored partition.

prob (matrix()) Access to the stored probabilities.

### **Methods**

#### Public methods:

• [PredictionClust\\$new\(\)](#page-41-2)

• [PredictionClust\\$clone\(\)](#page-42-2)

#### <span id="page-41-2"></span>Method new(): Creates a new instance of this [R6](#page-0-0) class.

```
Usage:
PredictionClust$new(
  task = NULL,row_ids = task$row_ids,
 partition = NULL,
 prob = NULL,
  check = TRUE)
```
*Arguments:*

task [\(TaskClust\)](#page-42-1)

Task, used to extract defaults for row\_ids.

```
row_ids (integer())
```
Row ids of the predicted observations, i.e. the row ids of the test set.

```
partition (integer())
```
Vector of cluster partitions.

```
prob (matrix())
```
Numeric matrix of cluster membership probabilities with one column for each cluster and one row for each observation. Columns must be named with cluster numbers, row names are automatically removed. If prob is provided, but partition is not, the cluster memberships are calculated from the probabilities using [max.col\(\)](#page-0-0) with ties.method set to "first".

#### <span id="page-42-0"></span>TaskClust 43

check (logical(1)) If TRUE, performs some argument checks and predict type conversions.

<span id="page-42-2"></span>Method clone(): The objects of this class are cloneable with this method.

*Usage:* PredictionClust\$clone(deep = FALSE) *Arguments:*

deep Whether to make a deep clone.

# Examples

```
library(mlr3)
library(mlr3cluster)
task = tsk("usarrests")
learner = lrn("clust.kmeans")
p = learner$train(task)$predict(task)
p$predict_types
head(as.data.table(p))
```
<span id="page-42-1"></span>TaskClust *Cluster Task*

# Description

This task specializes [mlr3::Task](#page-0-0) for cluster problems. As an unsupervised task, this task has no target column. The task\_type is set to "clust".

Predefined tasks are stored in the [dictionary](#page-0-0) [mlr\\_tasks.](#page-0-0)

#### Super classes

[mlr3::Task](#page-0-0) -> [mlr3::TaskUnsupervised](#page-0-0) -> TaskClust

# Methods

#### Public methods:

- [TaskClust\\$new\(\)](#page-42-3)
- [TaskClust\\$clone\(\)](#page-43-0)

<span id="page-42-3"></span>Method new(): Creates a new instance of this [R6](#page-0-0) class.

*Usage:*

TaskClust\$new(id, backend, label = NA\_character\_)

*Arguments:*

id (character(1))

Identifier for the new instance.

<span id="page-43-1"></span>backend [\(DataBackend\)](#page-0-0)

Either a [DataBackend,](#page-0-0) or any object which is convertible to a [DataBackend](#page-0-0) with as\_data\_backend(). E.g., a data.frame() will be converted to a [DataBackendDataTable.](#page-0-0)

label (character(1))

Label for the new instance.

<span id="page-43-0"></span>Method clone(): The objects of this class are cloneable with this method.

*Usage:* TaskClust\$clone(deep = FALSE)

*Arguments:*

deep Whether to make a deep clone.

# Examples

```
library(mlr3)
library(mlr3cluster)
task = TaskClust$new("usarrests", backend = USArrests)
task$task_type
```
# possible properties: mlr\_reflections\$task\_properties\$clust

# <span id="page-44-0"></span>**Index**

∗ Prediction PredictionClust, [42](#page-41-0) ∗ Task TaskClust, [43](#page-42-0) ∗ cluster measures mlr\_measures\_clust.ch, [37](#page-36-0) mlr\_measures\_clust.db, [38](#page-37-0) mlr\_measures\_clust.dunn, [39](#page-38-0) mlr\_measures\_clust.silhouette, [40](#page-39-0) mlr\_measures\_clust.wss, [40](#page-39-0) apcluster::apcluster(), *[10](#page-9-0)* as\_prediction\_clust, [3](#page-2-0) as\_task\_clust, [4](#page-3-0) clue::cl\_predict(), *[12](#page-11-0)*, *[28](#page-27-0)*, *[32](#page-31-0)* clust.dunn, *[9](#page-8-0)* cluster::agnes(), *[9](#page-8-0)* cluster::diana(), *[16](#page-15-0)* cluster::fanny(), *[20](#page-19-0)*

```
cluster::pam(), 32
clusterCrit::intCriteria(), 37–40
31
ClusterR::predict_MBatchKMeans(), 31
```

```
data.frame(), 4
DataBackend, 4, 44
DataBackendDataTable, 44
datasets::USArrests, 41
dbscan::dbscan(), 15
dbscan::predict.dbscan_fast(), 15
Dictionary, 38–41
dictionary, 9, 10, 12, 13, 15, 16, 19, 20, 22,
        23, 25, 26, 28, 29, 31, 32, 34, 36, 43
```
e1071::cmeans(), *[12](#page-11-0)*

kernlab::kkmeans(), *[26](#page-25-0)*

Learner, *[6](#page-5-1)*, *[8](#page-7-1)[–10](#page-9-0)*, *[12,](#page-11-0) [13](#page-12-0)*, *[15,](#page-14-0) [16](#page-15-0)*, *[19,](#page-18-0) [20](#page-19-0)*, *[22,](#page-21-0) [23](#page-22-0)*, *[25,](#page-24-0) [26](#page-25-0)*, *[28,](#page-27-0) [29](#page-28-0)*, *[31,](#page-30-0) [32](#page-31-0)*, *[34](#page-33-0)*, *[36](#page-35-1)*

LearnerClust, [5,](#page-4-0) *[9,](#page-8-0) [10](#page-9-0)*, *[12,](#page-11-0) [13](#page-12-0)*, *[15,](#page-14-0) [16](#page-15-0)*, *[19,](#page-18-0) [20](#page-19-0)*, *[22,](#page-21-0) [23](#page-22-0)*, *[25,](#page-24-0) [26](#page-25-0)*, *[28,](#page-27-0) [29](#page-28-0)*, *[31,](#page-30-0) [32](#page-31-0)*, *[34,](#page-33-0) [35](#page-34-0)*, *[42](#page-41-0)* LearnerClustAgnes *(*mlr\_learners\_clust.agnes*)*, [9](#page-8-0) LearnerClustAP *(*mlr\_learners\_clust.ap*)*, [10](#page-9-0) LearnerClustCMeans *(*mlr\_learners\_clust.cmeans*)*, [12](#page-11-0) LearnerClustCobweb *(*mlr\_learners\_clust.cobweb*)*, [13](#page-12-0) LearnerClustDBSCAN *(*mlr\_learners\_clust.dbscan*)*, [15](#page-14-0) LearnerClustDiana *(*mlr\_learners\_clust.diana*)*, [16](#page-15-0) LearnerClustEM *(*mlr\_learners\_clust.em*)*, [19](#page-18-0) LearnerClustFanny *(*mlr\_learners\_clust.fanny*)*, [20](#page-19-0) LearnerClustFarthestFirst *(*mlr\_learners\_clust.FF*)*, [23](#page-22-0) LearnerClustFeatureless *(*mlr\_learners\_clust.featureless*)*, [22](#page-21-0) LearnerClustHclust *(*mlr\_learners\_clust.hclust*)*, [25](#page-24-0) LearnerClustKKMeans *(*mlr\_learners\_clust.kkmeans*)*, [26](#page-25-0) LearnerClustKMeans *(*mlr\_learners\_clust.kmeans*)*, [28](#page-27-0) LearnerClustMeanShift *(*mlr\_learners\_clust.meanshift*)*, [29](#page-28-0) LearnerClustMiniBatchKMeans *(*mlr\_learners\_clust.MiniBatchKMeans*)*, [31](#page-30-0) LearnerClustPAM *(*mlr\_learners\_clust.pam*)*, [32](#page-31-0)

LearnerClustSimpleKMeans *(*mlr\_learners\_clust.SimpleKMeans*)*, [34](#page-33-0) LearnerClustXMeans *(*mlr\_learners\_clust.xmeans*)*, [35](#page-34-0) LPCM::ms(), *[29](#page-28-0)* lrn(), *[9,](#page-8-0) [10](#page-9-0)*, *[12,](#page-11-0) [13](#page-12-0)*, *[15,](#page-14-0) [16](#page-15-0)*, *[19,](#page-18-0) [20](#page-19-0)*, *[22,](#page-21-0) [23](#page-22-0)*, *[25,](#page-24-0) [26](#page-25-0)*, *[28,](#page-27-0) [29](#page-28-0)*, *[31,](#page-30-0) [32](#page-31-0)*, *[34](#page-33-0)*, *[36](#page-35-1)*

max.col(), *[42](#page-41-0)* mean(), *[8](#page-7-1)* MeasureClust, [7,](#page-6-0) *[37](#page-36-0)[–41](#page-40-0)* Measures, *[38](#page-37-0)[–41](#page-40-0)* mlr3::Learner, *[5](#page-4-0)*, *[10,](#page-9-0) [11](#page-10-2)*, *[13–](#page-12-0)[15](#page-14-0)*, *[18](#page-17-2)*, *[20–](#page-19-0)[22](#page-21-0)*, *[24,](#page-23-2) [25](#page-24-0)*, *[27](#page-26-2)*, *[29,](#page-28-0) [30](#page-29-2)*, *[32,](#page-31-0) [33](#page-32-2)*, *[35,](#page-34-0) [36](#page-35-1)* mlr3::Measure, *[7](#page-6-0)*, *[38](#page-37-0)[–41](#page-40-0)* mlr3::mlr\_learners, *[5](#page-4-0)* mlr3::mlr\_measures, *[7](#page-6-0)*, *[38–](#page-37-0)[41](#page-40-0)* mlr3::Prediction, *[42](#page-41-0)* mlr3::Task, *[43](#page-42-0)* mlr3::TaskUnsupervised, *[43](#page-42-0)* mlr3cluster *(*mlr3cluster-package*)*, [2](#page-1-0) mlr3cluster-package, [2](#page-1-0) mlr3cluster::LearnerClust, *[10,](#page-9-0) [11](#page-10-2)*, *[13–](#page-12-0)[15](#page-14-0)*, *[18](#page-17-2)*, *[20](#page-19-0)[–22](#page-21-0)*, *[24,](#page-23-2) [25](#page-24-0)*, *[27](#page-26-2)*, *[29,](#page-28-0) [30](#page-29-2)*, *[32,](#page-31-0) [33](#page-32-2)*, *[35,](#page-34-0) [36](#page-35-1)* mlr3misc::Dictionary, *[5](#page-4-0)*, *[7](#page-6-0)* mlr\_learners, *[9,](#page-8-0) [10](#page-9-0)*, *[12,](#page-11-0) [13](#page-12-0)*, *[15,](#page-14-0) [16](#page-15-0)*, *[19,](#page-18-0) [20](#page-19-0)*, *[22,](#page-21-0) [23](#page-22-0)*, *[25,](#page-24-0) [26](#page-25-0)*, *[28,](#page-27-0) [29](#page-28-0)*, *[31,](#page-30-0) [32](#page-31-0)*, *[34](#page-33-0)*, *[36](#page-35-1)* mlr\_learners\_clust.agnes, [9](#page-8-0) mlr\_learners\_clust.ap, [10](#page-9-0) mlr\_learners\_clust.cmeans, [12](#page-11-0) mlr\_learners\_clust.cobweb, [13](#page-12-0) mlr\_learners\_clust.dbscan, [15](#page-14-0) mlr\_learners\_clust.diana, [16](#page-15-0) mlr\_learners\_clust.em, [19](#page-18-0) mlr\_learners\_clust.fanny, [20](#page-19-0) mlr\_learners\_clust.featureless, [22](#page-21-0) mlr\_learners\_clust.FF, [23](#page-22-0) mlr\_learners\_clust.hclust, [25](#page-24-0) mlr\_learners\_clust.kkmeans, [26](#page-25-0) mlr\_learners\_clust.kmeans, [28](#page-27-0) mlr\_learners\_clust.meanshift, [29](#page-28-0) mlr\_learners\_clust.MiniBatchKMeans, [31](#page-30-0) mlr\_learners\_clust.pam, [32](#page-31-0) mlr\_learners\_clust.SimpleKMeans, [34](#page-33-0) mlr\_learners\_clust.xmeans, [35](#page-34-0) mlr\_measures, *[37](#page-36-0)[–41](#page-40-0)* mlr\_measures\_clust.ch, [37,](#page-36-0) *[39–](#page-38-0)[41](#page-40-0)*

mlr\_measures\_clust.db, *[38](#page-37-0)*, [38,](#page-37-0) *[39](#page-38-0)[–41](#page-40-0)* mlr\_measures\_clust.dunn, *[38,](#page-37-0) [39](#page-38-0)*, [39,](#page-38-0) *[40,](#page-39-0) [41](#page-40-0)* mlr\_measures\_clust.silhouette, *[38,](#page-37-0) [39](#page-38-0)*, [40,](#page-39-0) *[41](#page-40-0)* mlr\_measures\_clust.wss, *[38](#page-37-0)[–40](#page-39-0)*, [40](#page-39-0) mlr\_reflections\$learner\_predict\_types, *[6](#page-5-1)*, *[8](#page-7-1)* mlr\_reflections\$learner\_properties, *[6](#page-5-1)* mlr\_reflections\$measure\_properties, *[8](#page-7-1)* mlr\_reflections\$task\_feature\_types, *[6](#page-5-1)* mlr\_tasks, *[43](#page-42-0)* mlr\_tasks\_usarrests, [41](#page-40-0) paradox::ParamSet, *[6](#page-5-1)* Prediction, *[5](#page-4-0)* PredictionClust, *[3](#page-2-0)*, *[5](#page-4-0)*, [42](#page-41-0) R6, *[6](#page-5-1)*, *[8](#page-7-1)*, *[10,](#page-9-0) [11](#page-10-2)*, *[13,](#page-12-0) [14](#page-13-2)*, *[16](#page-15-0)*, *[18](#page-17-2)*, *[20,](#page-19-0) [21](#page-20-2)*, *[23,](#page-22-0) [24](#page-23-2)*, *[26,](#page-25-0) [27](#page-26-2)*, *[29,](#page-28-0) [30](#page-29-2)*, *[32,](#page-31-0) [33](#page-32-2)*, *[35](#page-34-0)*, *[37](#page-36-0)*, *[42,](#page-41-0) [43](#page-42-0)* R6::R6Class, *[41](#page-40-0)* R6::R6Class(), *[37](#page-36-0)[–41](#page-40-0)* requireNamespace(), *[7,](#page-6-0) [8](#page-7-1)* Resampling, *[8](#page-7-1)* RWeka::Cobweb(), *[13](#page-12-0)* RWeka::FarthestFirst(), *[23](#page-22-0)* RWeka::list\_Weka\_interfaces(), *[19](#page-18-0)* RWeka::predict.Weka\_clusterer(), *[13](#page-12-0)*, *[19](#page-18-0)*, *[23](#page-22-0)*, *[34,](#page-33-0) [35](#page-34-0)* RWeka::SimpleKMeans(), *[34](#page-33-0)* RWeka::XMeans(), *[35](#page-34-0)* stats::cutree(), *[9](#page-8-0)*, *[16](#page-15-0)* stats::dist(), *[25](#page-24-0)* stats::hclust(), *[25](#page-24-0)* stats::kmeans(), *[28](#page-27-0)*

Task, *[8](#page-7-1)* TaskClust, *[4,](#page-3-0) [5](#page-4-0)*, *[41,](#page-40-0) [42](#page-41-0)*, [43](#page-42-0)